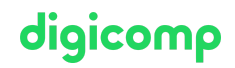

# **Adobe Premiere Pro CC – Fondamentaux («AP6»)**

Dans cette formation, vous vous familiariserez avec toutes les étapes du montage vidéo de A à Z. Vous découvrirez la gestion des rushs, le séquençage, le mixage de son, la retouche d'image, les transitions, titres et effets.

Durée: 2 jours Prix : 1'700.– excl. 8.1% TVA

### **Contenu**

- . Les bases du montage vidéo avec Premiere Pro
	- Matériel et logiciels requis pour Adobe Premiere Pro
	- Créer et mettre en place des projets et des séquences
- . Importer et prévisualiser le matériel vidéo
	- Trouver les paramètres de séquence adaptés au matériel source et créer des séquences
	- Utiliser Media Browser pour l'import
	- Prévisualiser et trier le matériel vidéo
- . Premier montage
	- Prévisualiser les éléments et ajouter des points d'entrée et de sortie
	- Utiliser le moniteur source et le moniteur du programme
	- Ajouter des éléments à une séquence
	- Utiliser les différents outils de montage
- . Perfectionner le montage
	- Utiliser des outils de raccord
	- Créer des titres simples grâce au panneau Essential Graphics
	- Utiliser les transitions
	- Adapter la luminosité et le contraste avec la correction colorimétrique Lumetri
	- Aperçu des effets de base et leurs paramétrages
	- Créer une animation simple
	- Utiliser l'effet Trajectoire (ralenti, accéléré, images fixes)
	- Adapter le niveau sonore et mixage du son
	- Le panneau Sound Essential et utilisation des effets sonores
- . Exporter des médias
	- Aperçu des différents formats vidéo et propriétés
	- Les options d'exportation de médias en différents formats vidéo
	- Exporter pour Facebook, YouTube, Vimeo et d'autres réseaux sociaux
	- Utiliser les spécifications d'exportation

#### **Objectifs**

- Apprendre à connaitre l'environnement de travail de Premiere Pro
- Obtenir les informations de base importantes sur les formats vidéo numériques et les clips vidéo
- Développement et réalisation d'un clip vidéo
- Importer et exporter du matériel vidéo
- Connaitre les étapes de postproduction

# Méthodologie & Didactique

- Sessions d'enseignement informatives, basées sur les exemples et la pratique
- Il faut compter deux à quatre heures de travail hebdomadaire supplémentaires

# Public cible

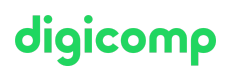

Cette formation de base s'adresse à toutes les personnes qui désirent construire des compétences solides sur Premiere Pro à l'aide d'experts en publication. Les débutants, créateurs amateurs de vidéo, monteurs juniors, caméramans, journalistes vidéo, producteurs et créateurs de contenus marketing qui désirent monter leurs propres vidéos sont les bienvenus.

### Informations complémentaires

#### Information sur l'équipement de nos salles

Nos formations ont lieu sur des appareils Windows ou Mac. À votre demande, nous pouvons mettre un ordinateur à votre disposition dans nos centres de formation. Pour cela, veuillez nous contacter au préalable par mail à l'adresse [romandie@digicomp.ch](http://romandie@digicomp.ch/). Vous pouvez également apporter votre propre ordinateur portable.

#### Logiciel Adobe CC

Le logiciel Adobe Creative Cloud sera mis à votre disposition dans nos centres de formation de manière illimitée pendant votre formation. Une utilisation du logiciel par la licence Digicomp n'est pas possible depuis chez vous, même pendant votre formation.

### Formations complémentaires

Adobe Premiere Pro CC – Advanced [\(«AP6ADV»\)](https://digicomp.ch/formations-digital-communication/publishing/adobe/premiere/cours-adobe-premiere-pro-cc-advanced)

## Avez-vous une question ou souhaitez-vous organiser un cours en entreprise ?

Nous vous conseillons volontiers au +41 22 738 80 80 ou romandie@digicomp.ch. Retrouvez toutes les informations détaillées concernant les dates sur www.digicomp.ch/formations-digital[communication/publishing/adobe/premiere/cours-adobe-premiere-pro](https://www.digicomp.ch/formations-digital-communication/publishing/adobe/premiere/cours-adobe-premiere-pro-cc-fondamentaux)cc-fondamentaux